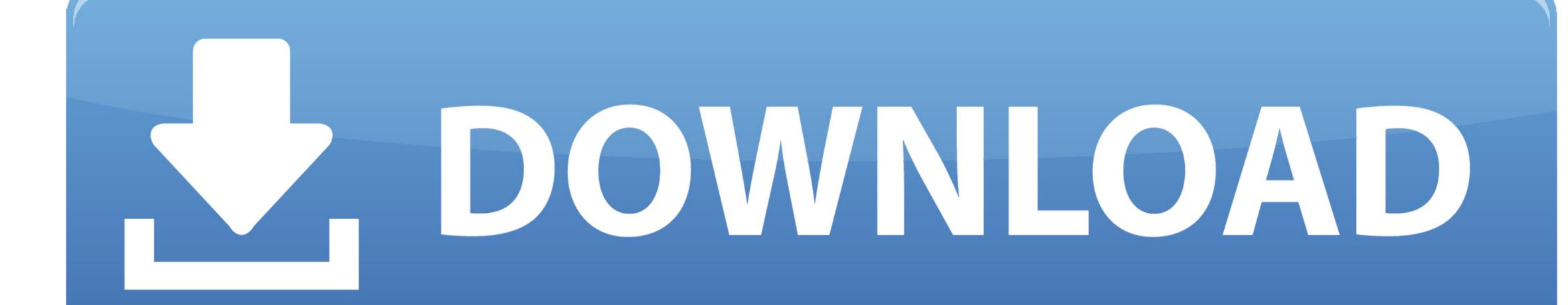

Word For A Mac

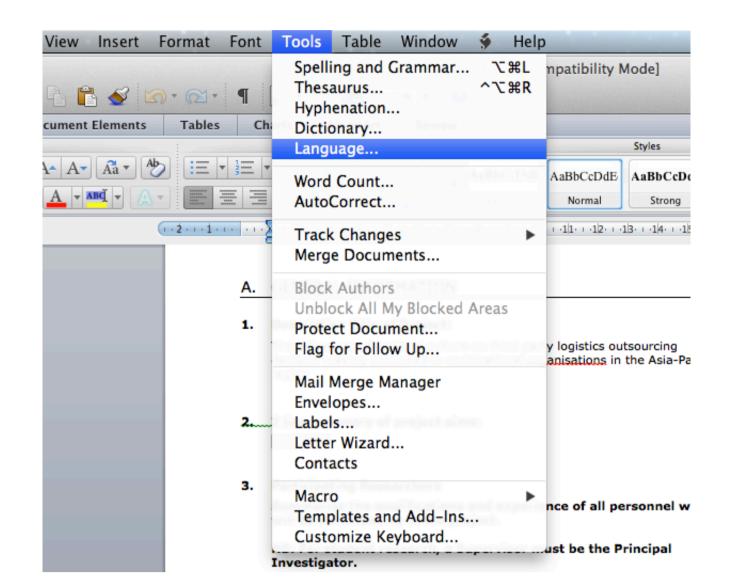

Word For A Mac

## 5 DOWNLOAD

1/2

With the 2016 version of Word for Mac, Microsoft offers a solid and long-awaited update to an essential OS X application.. Purchasing Word For A MacA Word For A MacA word For A MacA word For

If you're operating on an older version, some of the prompts may be slightly different from what you see below.

word

word, word meaning, word download, word to pdf, wordpress, word reference, word counter, wordwall, word para pdf, word download free, word count, word finder, word search

Click here for a larger image By Adam Ellis/July 15, 2017/Working with Your Book PrinterIf you're a writer, you're probably no stranger to Microsoft Word. Microsoft Word. Microsoft Word. Word document for printing a book that is a 5.. Brawny word processor: With its solid collection of templates Word 2011 for Mac.. But when it comes to self-publishing, you may not know how to format your Word document for book printing.

word download

e10c415e6f